## **lommaire**

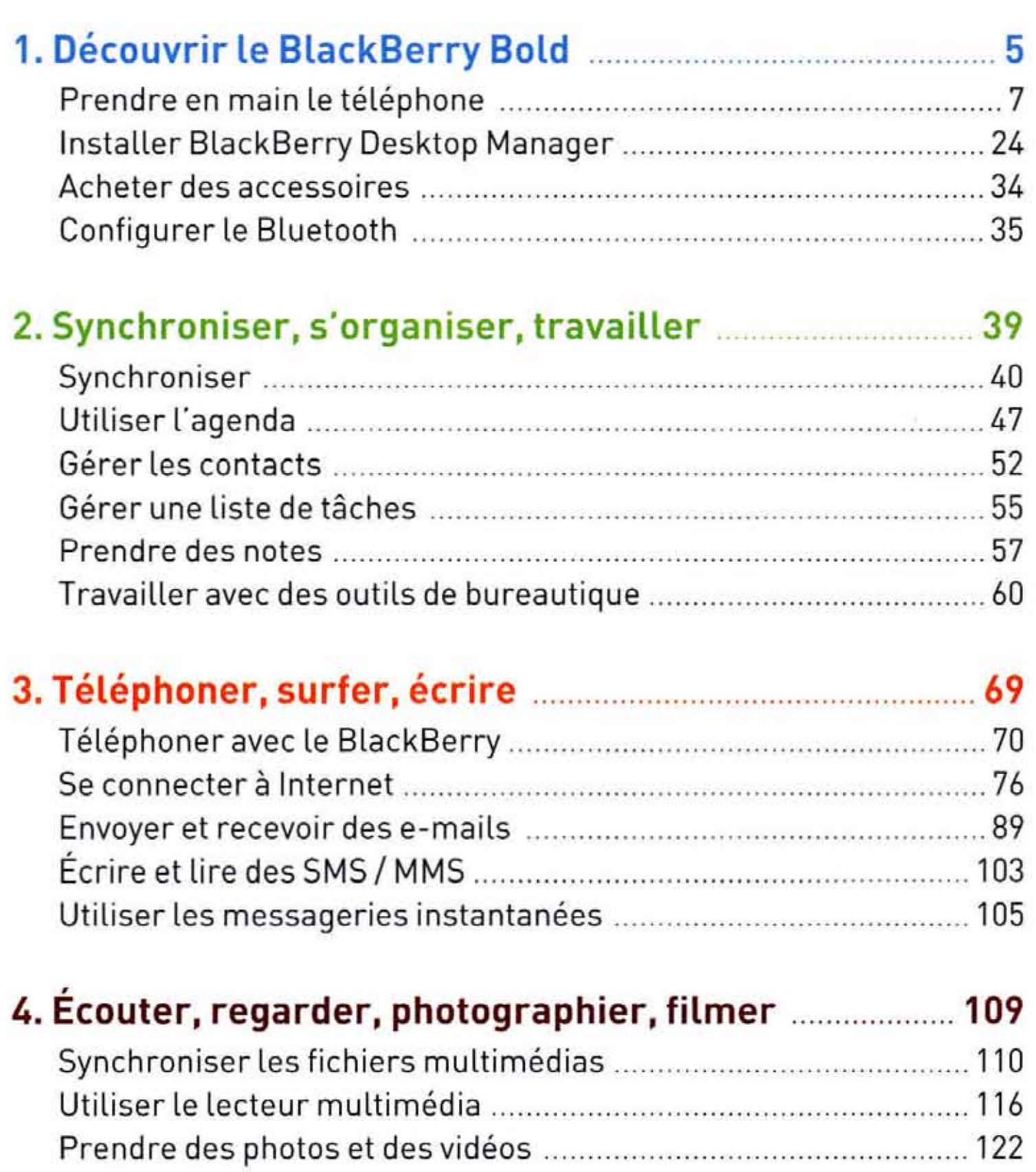

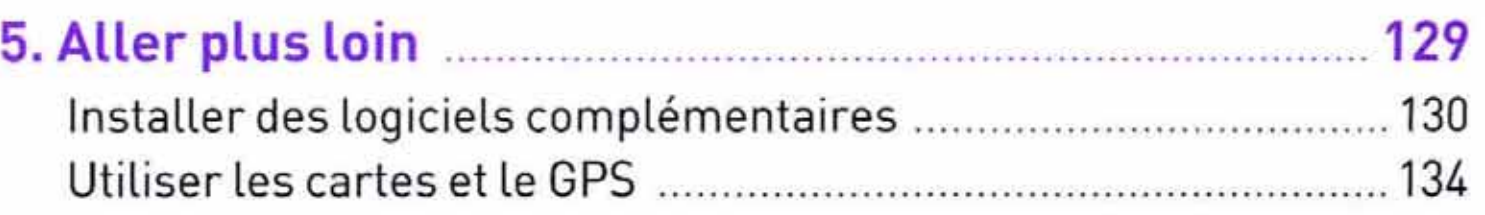

## Contenu protégé par copyright

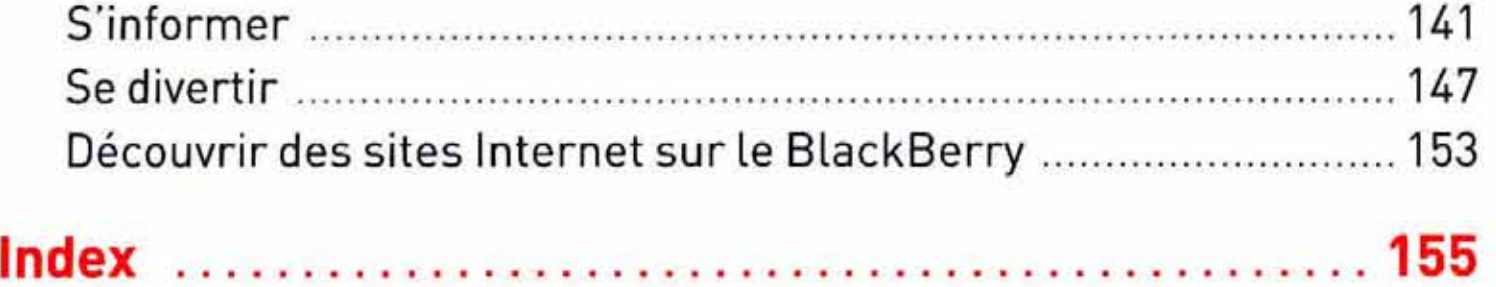

Contenu protégé par copyright